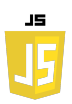

Soit la page web html suivante :

```
<!DOCTYPE html>
<html>
<head>
     <title>Exercice DOM</title>
</head>
<body>
     <div id="div1">
         <p id="p1">Ceci est le paragraphe 1.</p>
         <p id="p2">Ceci est le paragraphe 2.</p>
     </div>
     <div id="div2"></div>
     <button id="monBouton">Cliquez ici</button>
</body>
</html>
```
# **Exercice 1 :**

Lorsque l'utilisateur clique sur le bouton, ajoutez un nouveau paragraphe avec du texte à la fin de div1.

## **Exercice 2 :**

Lorsque l'utilisateur clique sur le bouton, supprimez le paragraphe p1 de div1.

### **Exercice 3 :**

Lorsque l'utilisateur clique sur le bouton, remplacez le paragraphe p2 de div1 par un nouvel élément <h2> contenant du texte.

# **Exercice 4 :**

Lorsque l'utilisateur clique sur le bouton, déplacez le paragraphe p2 de div1 à div2.

### **Exercice 5 :**

Lorsque l'utilisateur clique sur le bouton, clonez le paragraphe p2 de div1 et ajoutez-le à div2.